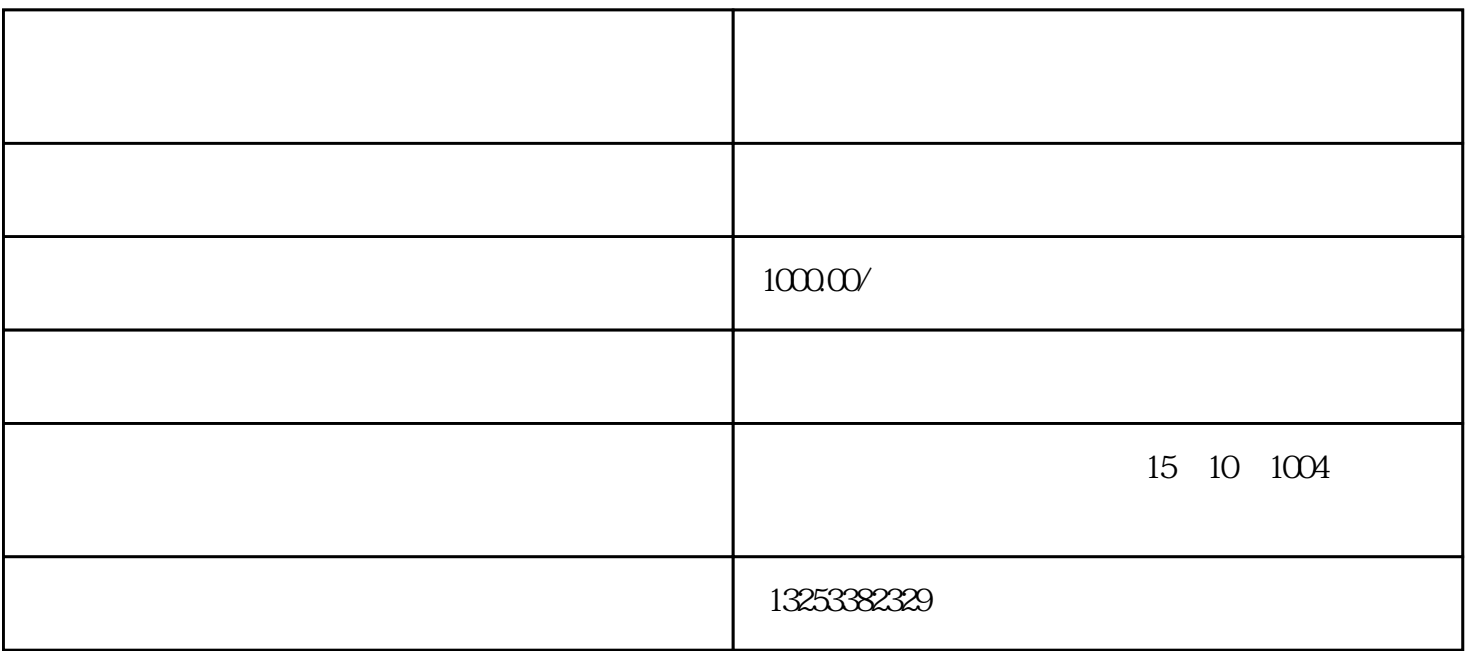

, the following  $1.$ 

 $2.$ 

 $3.$ 

 $4.$ 

 $5.$ 

 $1.$  $2.$ 

 $Q\bar{Q}$ 

 $4.$ 

 $5.$ 

 $1.$ 

 $\sim$  2.  $\sim$